# **JavaScript API Reference**

- [Dashboard Classes](#page-0-0)
	- [dashboard Class](#page-0-1)
- [dashboardFilters Class](#page-2-0)
	- [dashboardwidgets Class](#page-2-1)
	- [dashboardLayout Class](#page-3-0)
	- [dashboardStyle Class](#page-3-1)
	- [col Object](#page-3-2)
	- [cell Object](#page-4-0)
	- [subcell Object](#page-4-1)
- [element Object](#page-4-2) [Widget Classes](#page-4-3)
	- - [widget Class](#page-4-4) [widgetMetadata Class](#page-7-0)
		- [widgetPanel Class](#page-8-0)
		- [widgetManifest Class](#page-8-1)
		- [widgetLayout Class](#page-12-0)
	- [Indicator Object](#page-12-1)
- [Global Events](#page-16-0)

# <span id="page-0-0"></span>Dashboard Classes

#### <span id="page-0-1"></span>dashboard Class

Defines the dashboard's attributes, including layout, contained widgets, and filters.

#### **Methods**

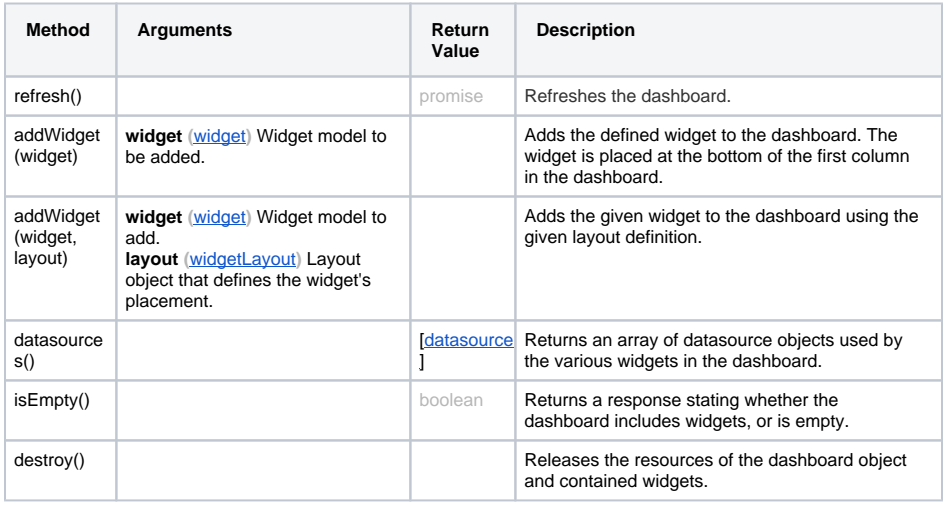

#### **Properties**

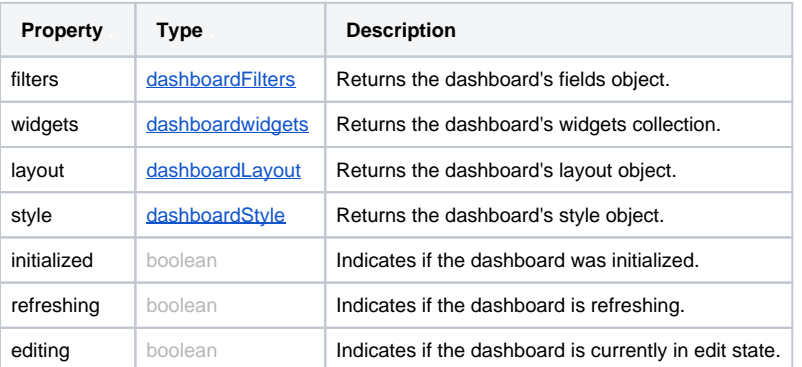

#### **Events**

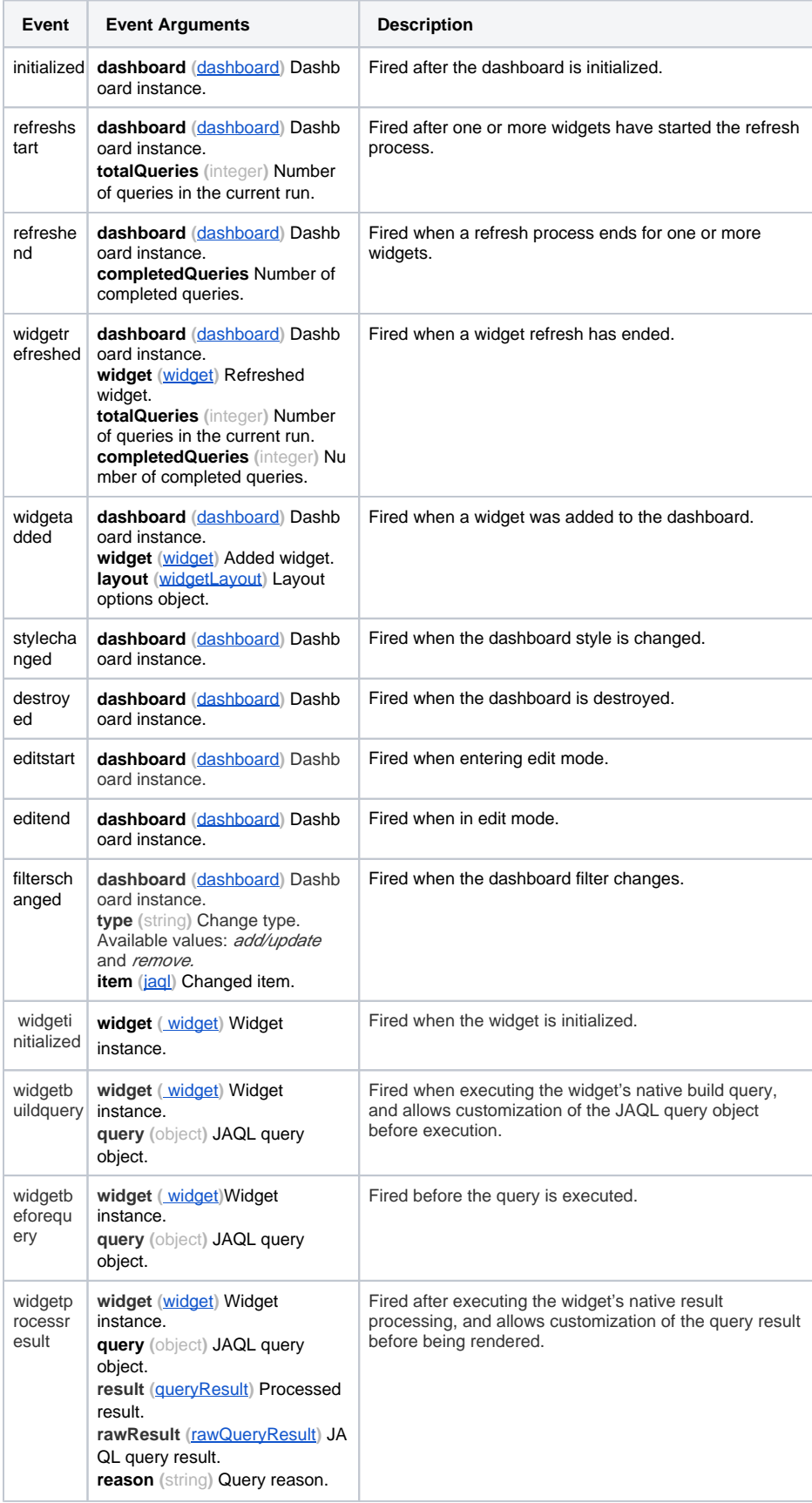

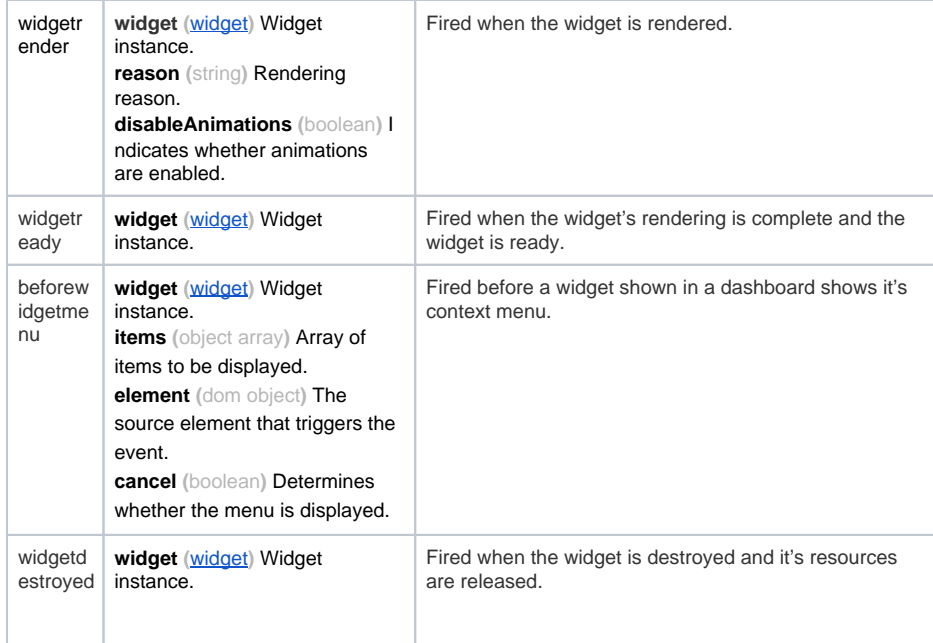

# <span id="page-2-0"></span>dashboardFilters Class

Defines filters for dashboards.

#### **Methods**

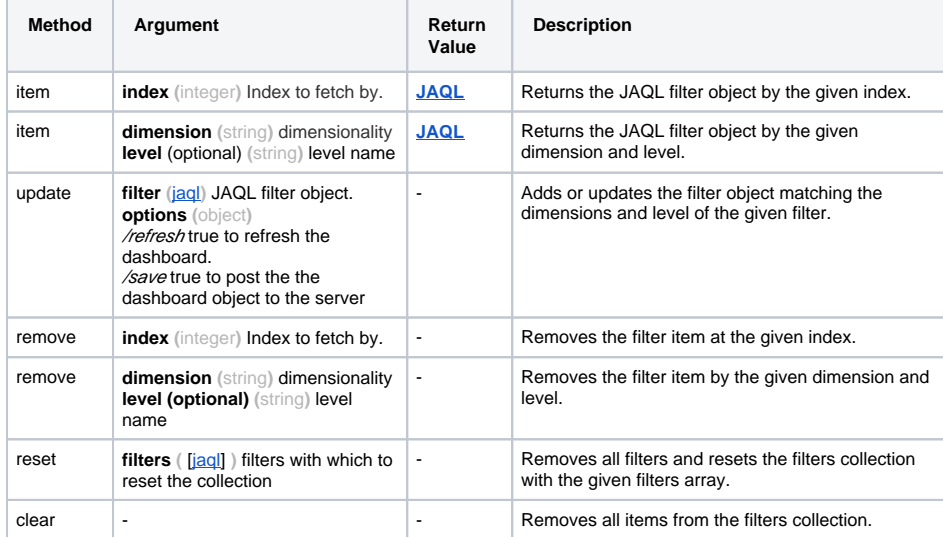

## **Properties**

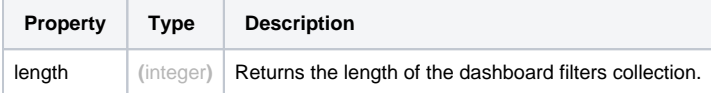

## <span id="page-2-1"></span>dashboardwidgets Class

Returns widget details.

#### **Methods**

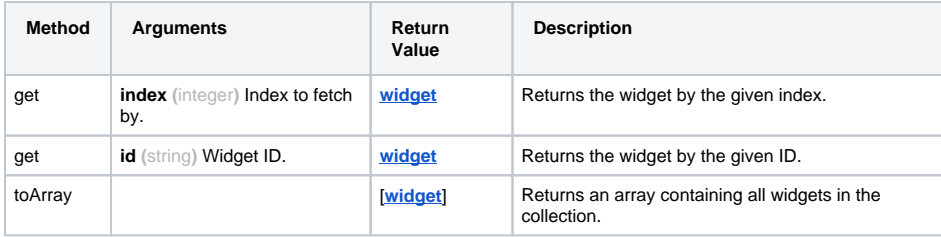

## **Properties**

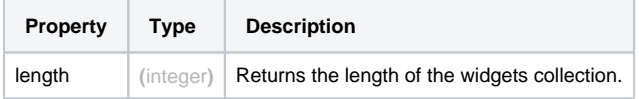

## <span id="page-3-0"></span>dashboardLayout Class

Defines the layout options for contained widgets in a dashboard.

#### **Methods**

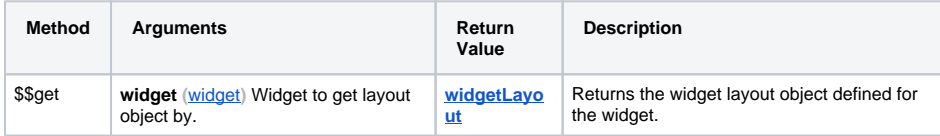

#### **Properties**

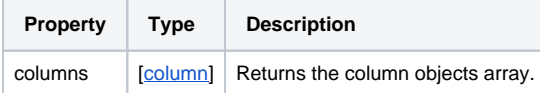

## <span id="page-3-1"></span>dashboardStyle Class

Defines style attributes of the dashboard including widget layouts and colors.

#### **Methods**

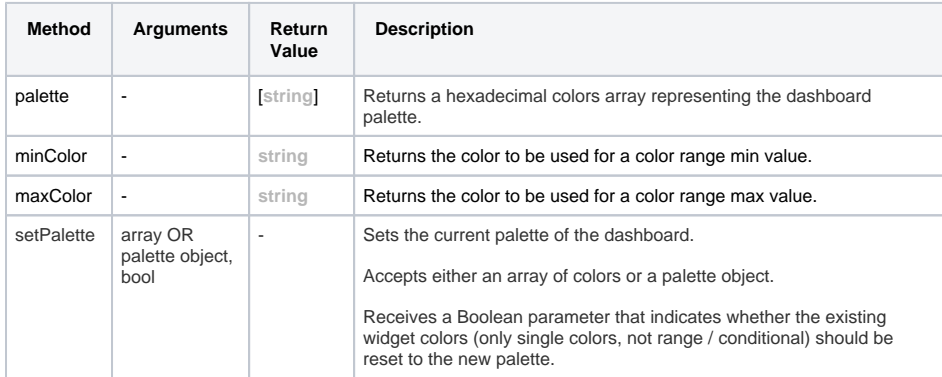

## <span id="page-3-2"></span>col Object

Represents a column in a dashboard.

### **Properties**

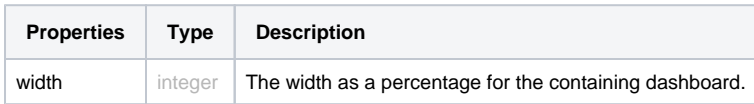

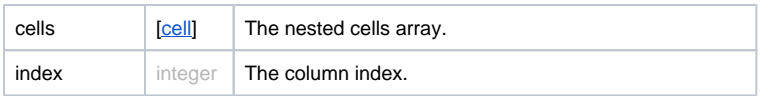

## <span id="page-4-0"></span>cell Object

Represents a cell in a column.

#### **Properties**

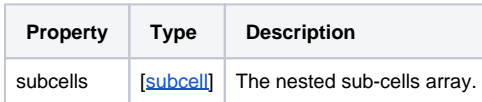

## <span id="page-4-1"></span>subcell Object

Represents a sub cell in a cell.

#### **Properties**

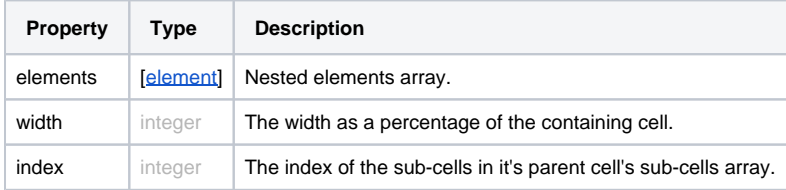

## <span id="page-4-2"></span>element Object

Represents an element hosting a widget.

### **Properties**

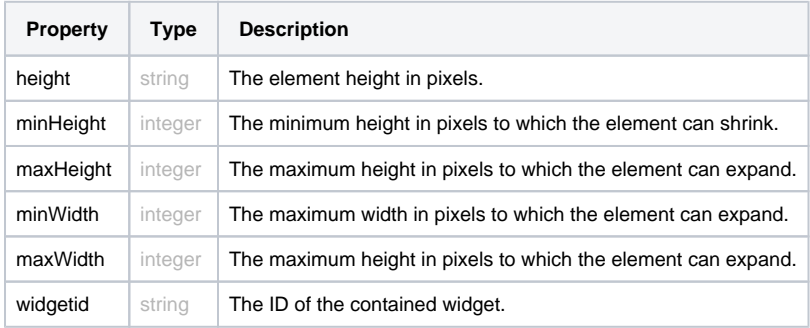

# <span id="page-4-3"></span>Widget Classes

## <span id="page-4-4"></span>widget Class

Defines widget behavior attributes.

#### **Methods**

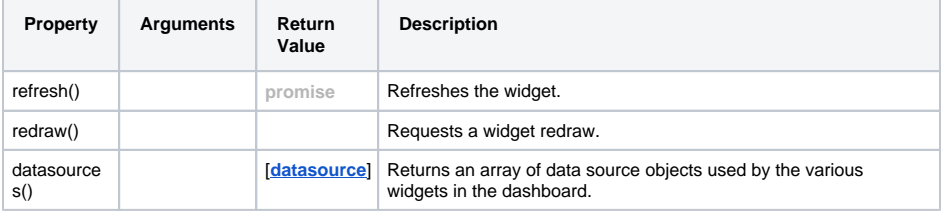

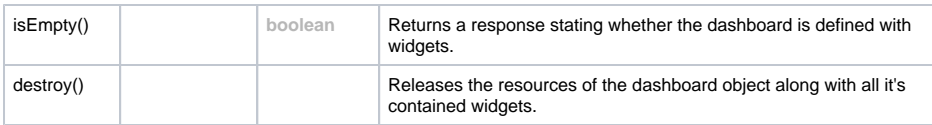

## **Properties**

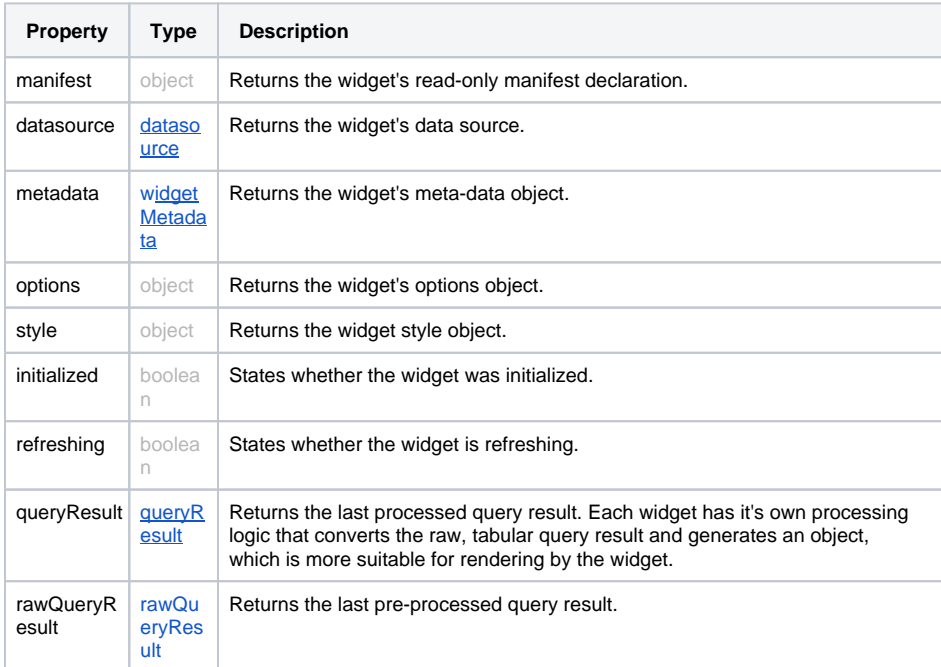

#### <span id="page-5-0"></span>**Events**

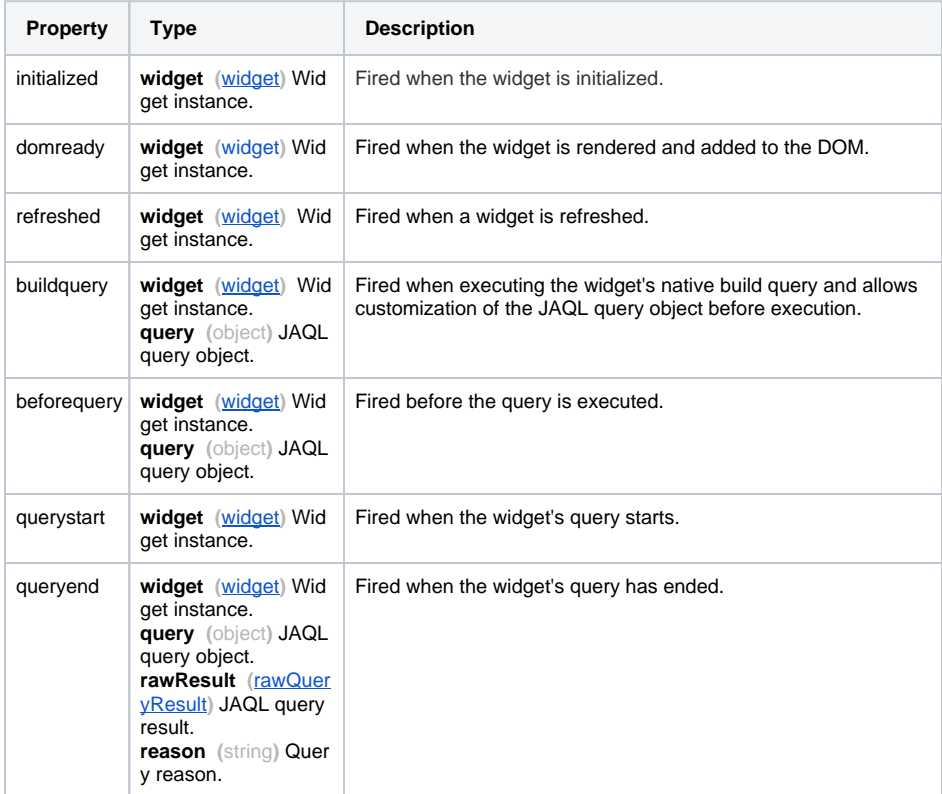

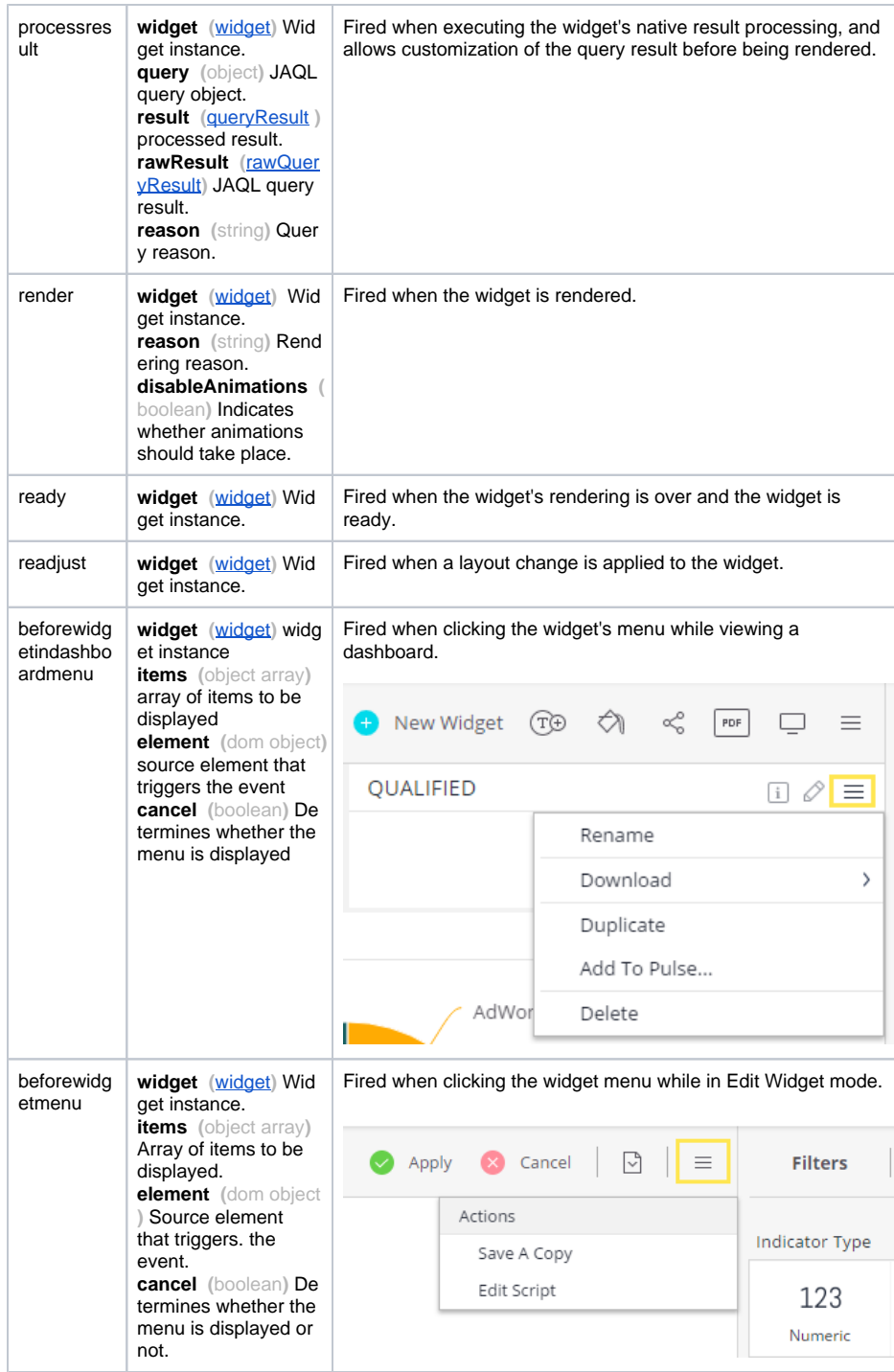

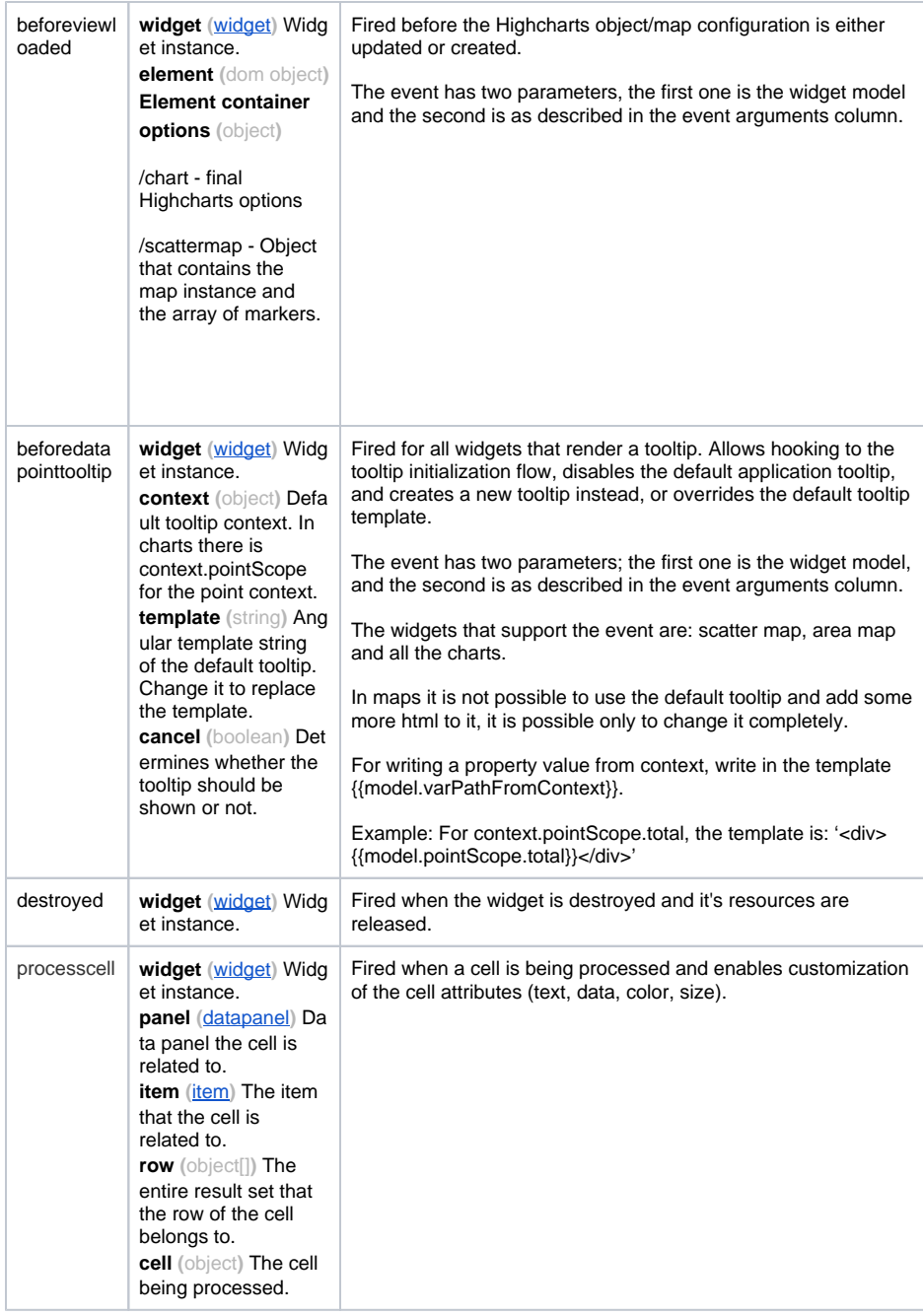

## <span id="page-7-0"></span>widgetMetadata Class

Returns metadata for widgets in the dashboard.

#### **Methods**

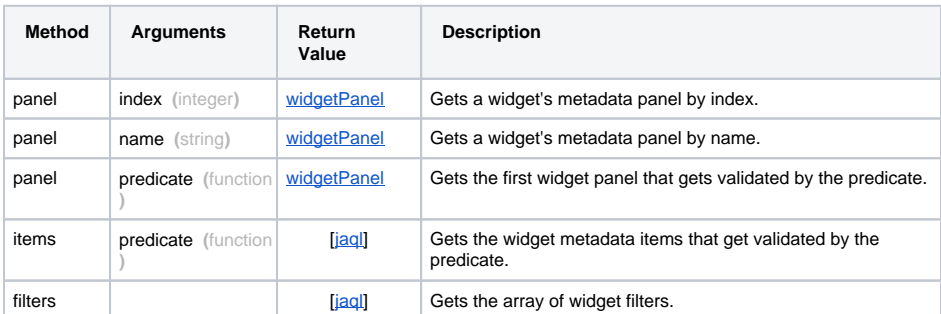

## **Properties**

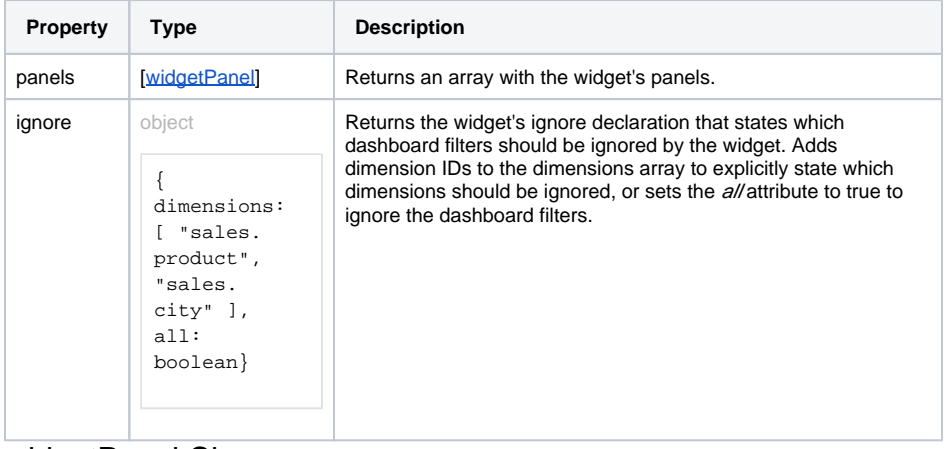

## <span id="page-8-0"></span>widgetPanel Class

#### **Methods**

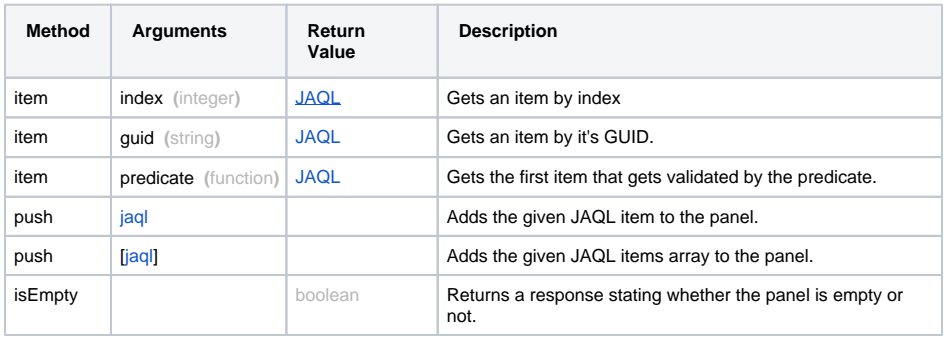

## **Properties**

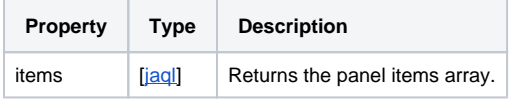

## <span id="page-8-1"></span>widgetManifest Class

The manifest object used to register new widget types with Sisense.

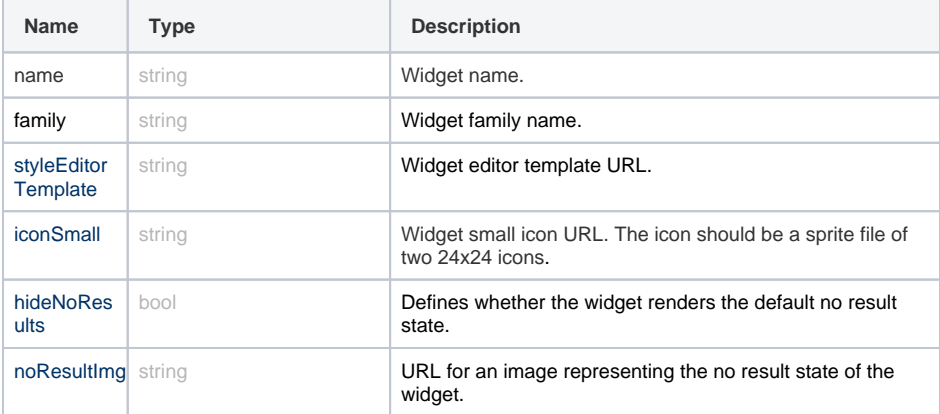

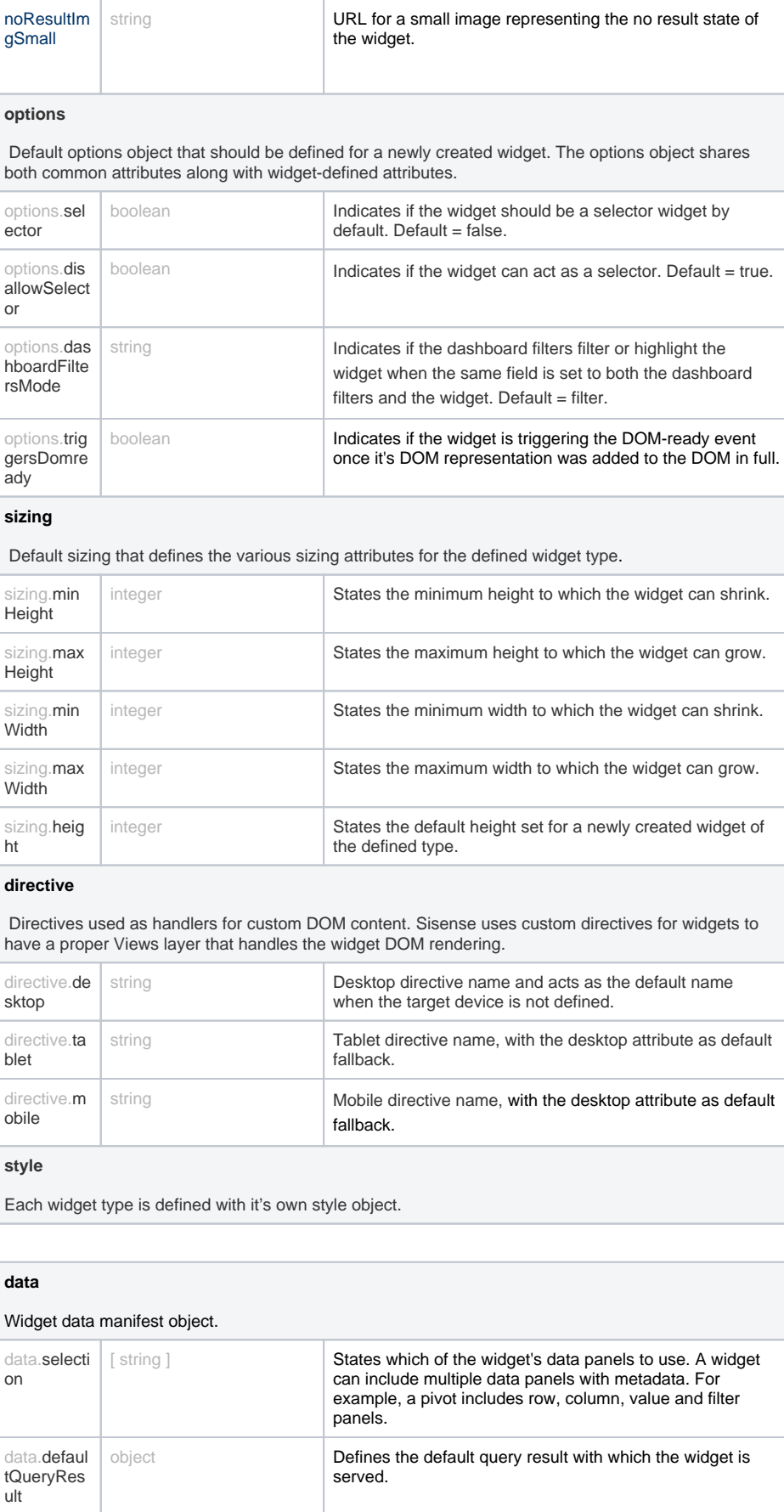

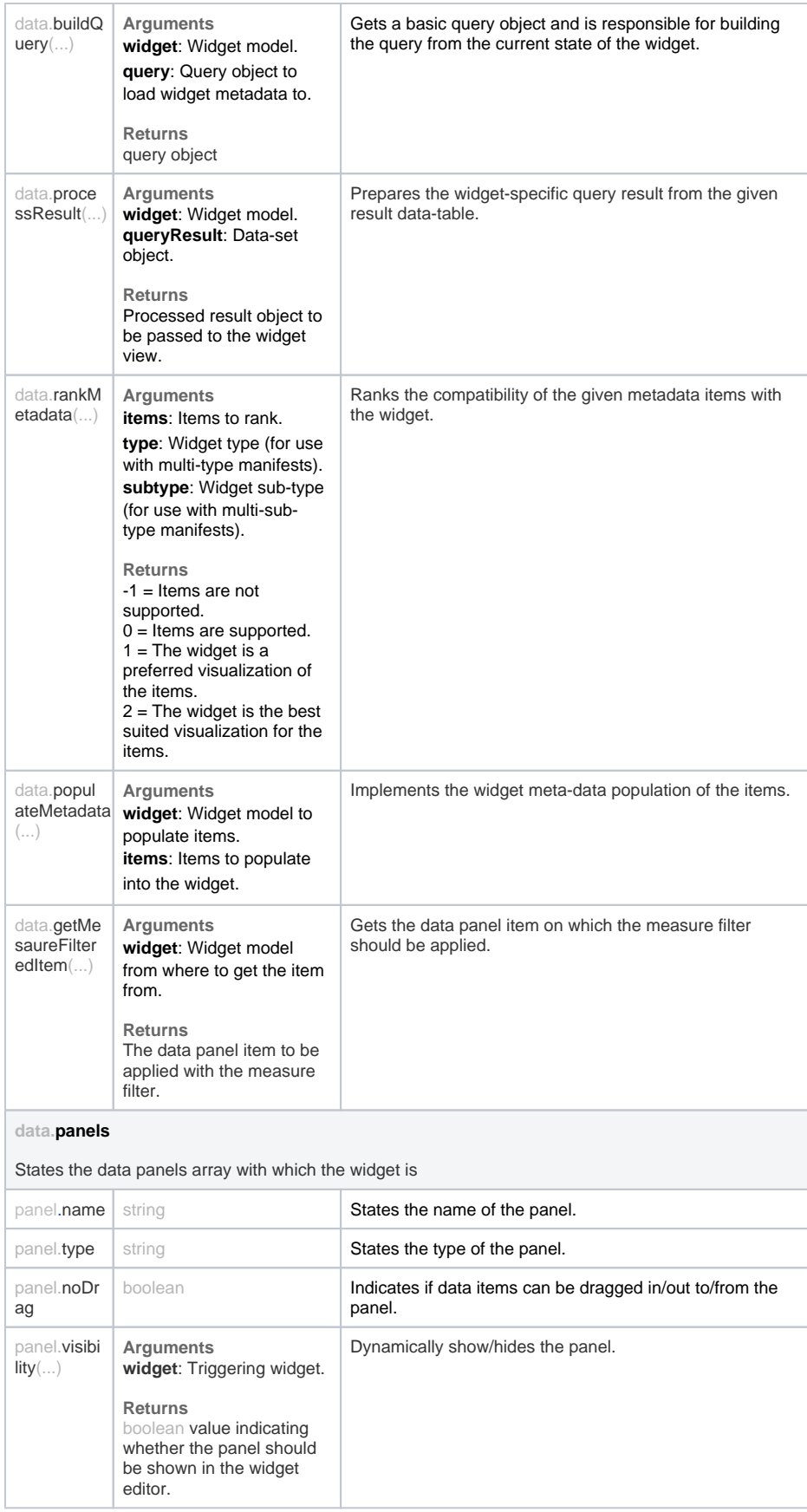

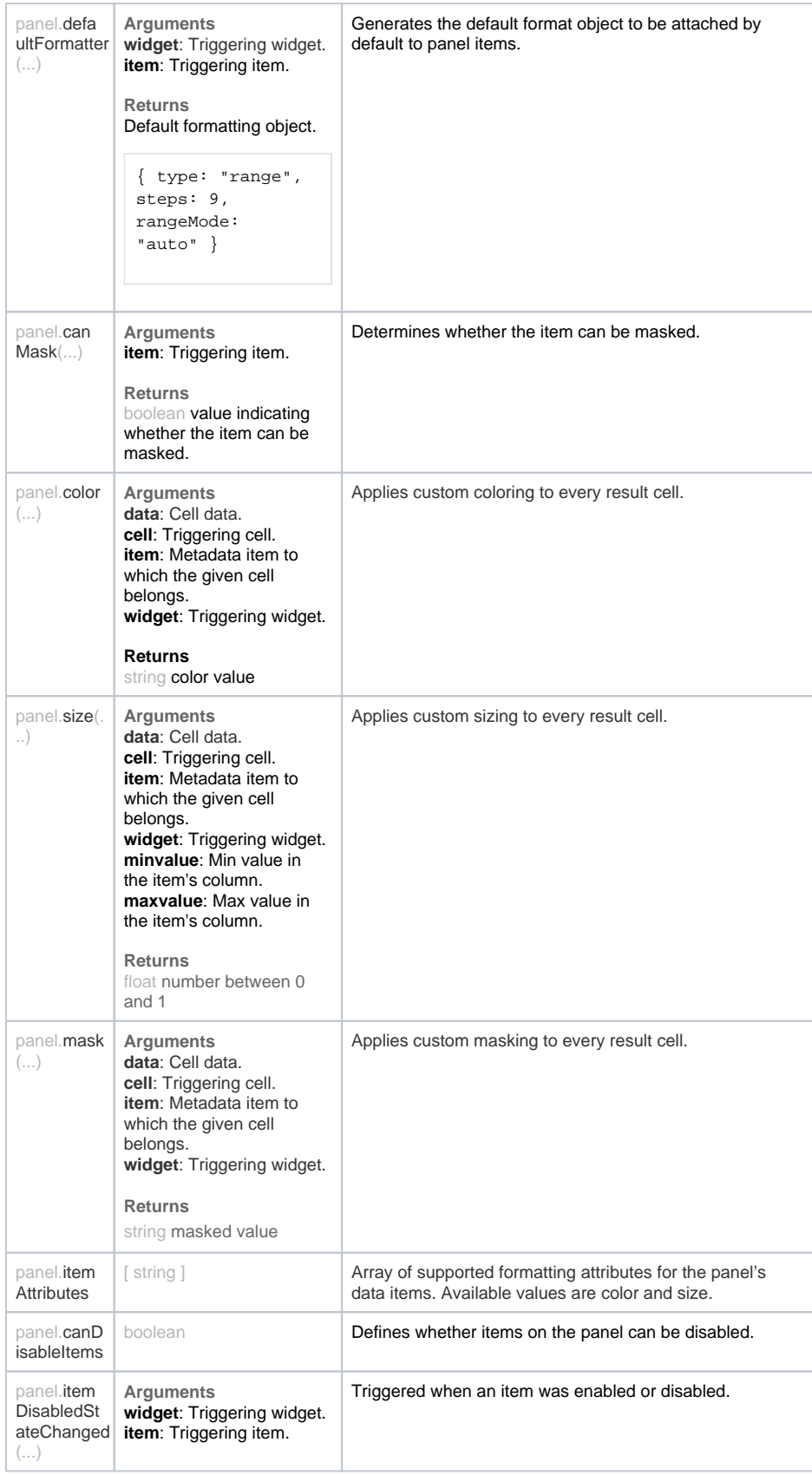

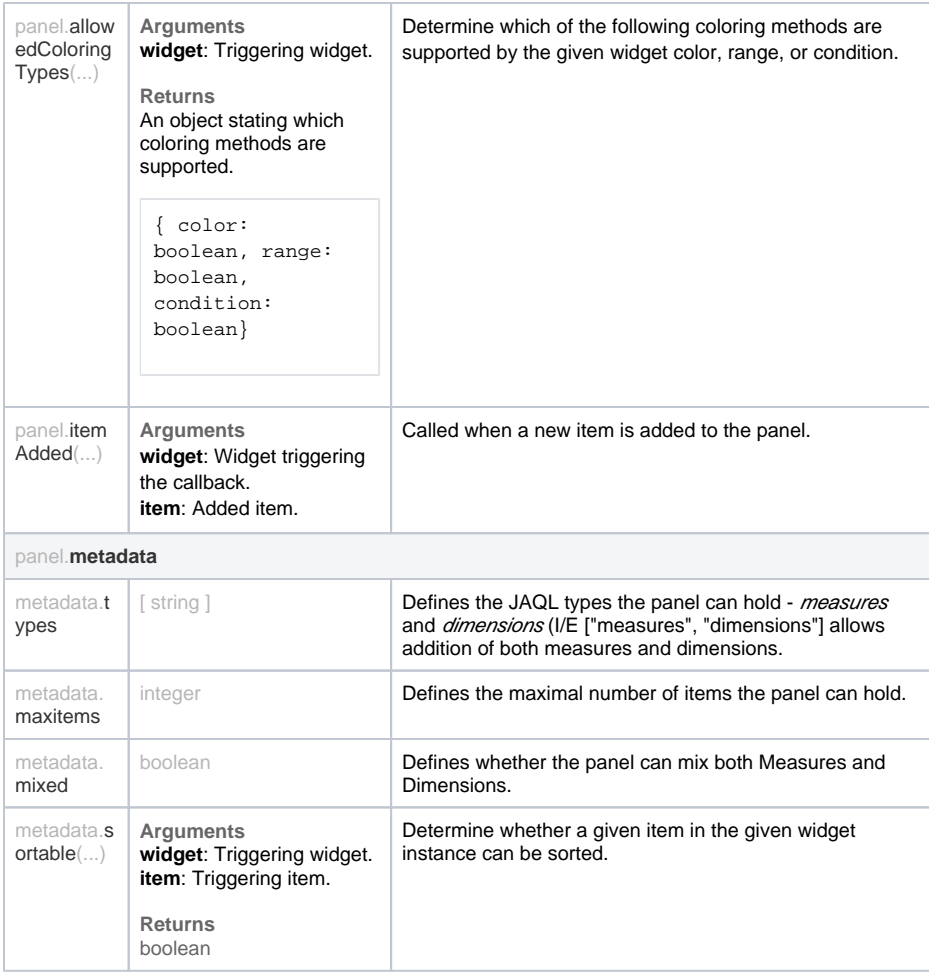

## <span id="page-12-0"></span>widgetLayout Class

Groups a set of widget-layout related attributes in a single object.

## **Properties**

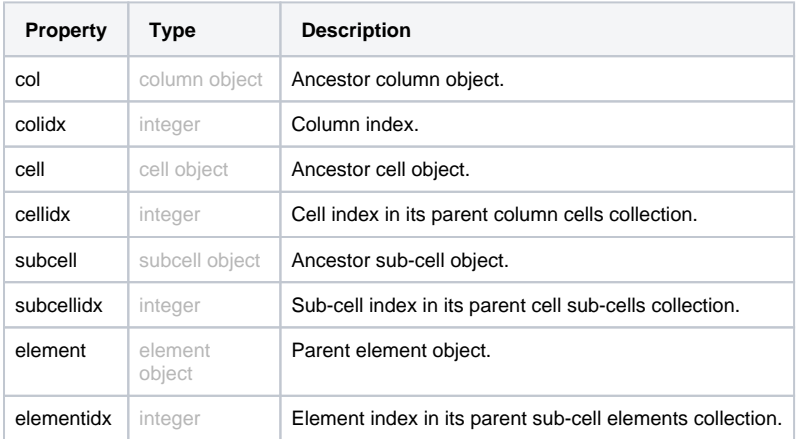

## <span id="page-12-1"></span>Indicator Object

The indicatorInstance object represents an Indicator widget.

You can modify the styling of an Indicator widget through the indicatorInstance object setOptions method.

**Note**: This object is available from Sisense V6.7.1 and later.

#### **Example**:

```
widget.on('initialized', function(w) {
  var options = {
     title: {
        fontFamily: 'Helvetica, sans-serif',
        fontWeight: 'bold',
        fontSizes: {
          big: 40,
          medium: 30
        },
        color: '#29aba4'
     },
     value: {
        fontFamily: 'Helvetica, sans-serif',
        fontStyle: 'italic',
        color: '#e9e0d6'
     },
     bracketColor: '#f2ae72'
  };
  w.indicatorInstance.setOptions('numericBar', options);
});
```
The following images display labels that define all the elements you can customize for each type of Indicator widget.

#### **Gauge**

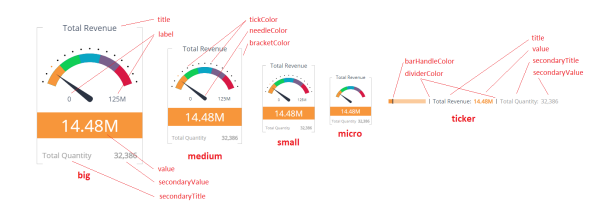

#### **Numeric Simple**

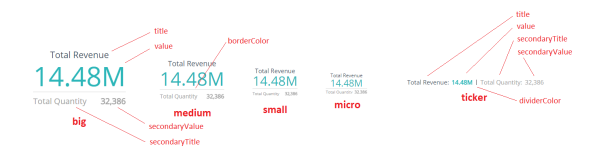

### **Numeric Bar**

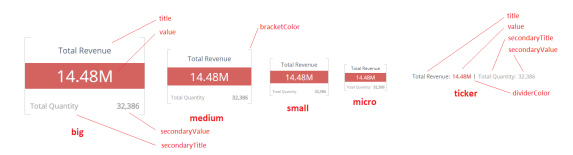

### **Methods**

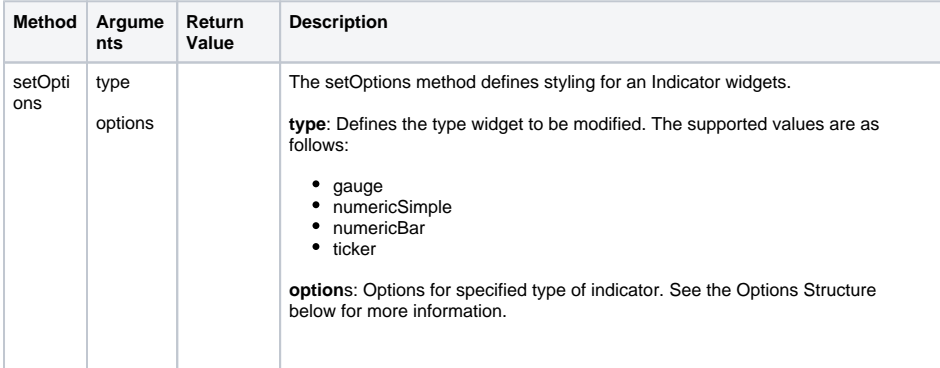

### **Options Structure**

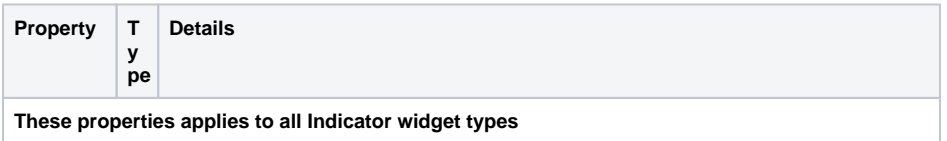

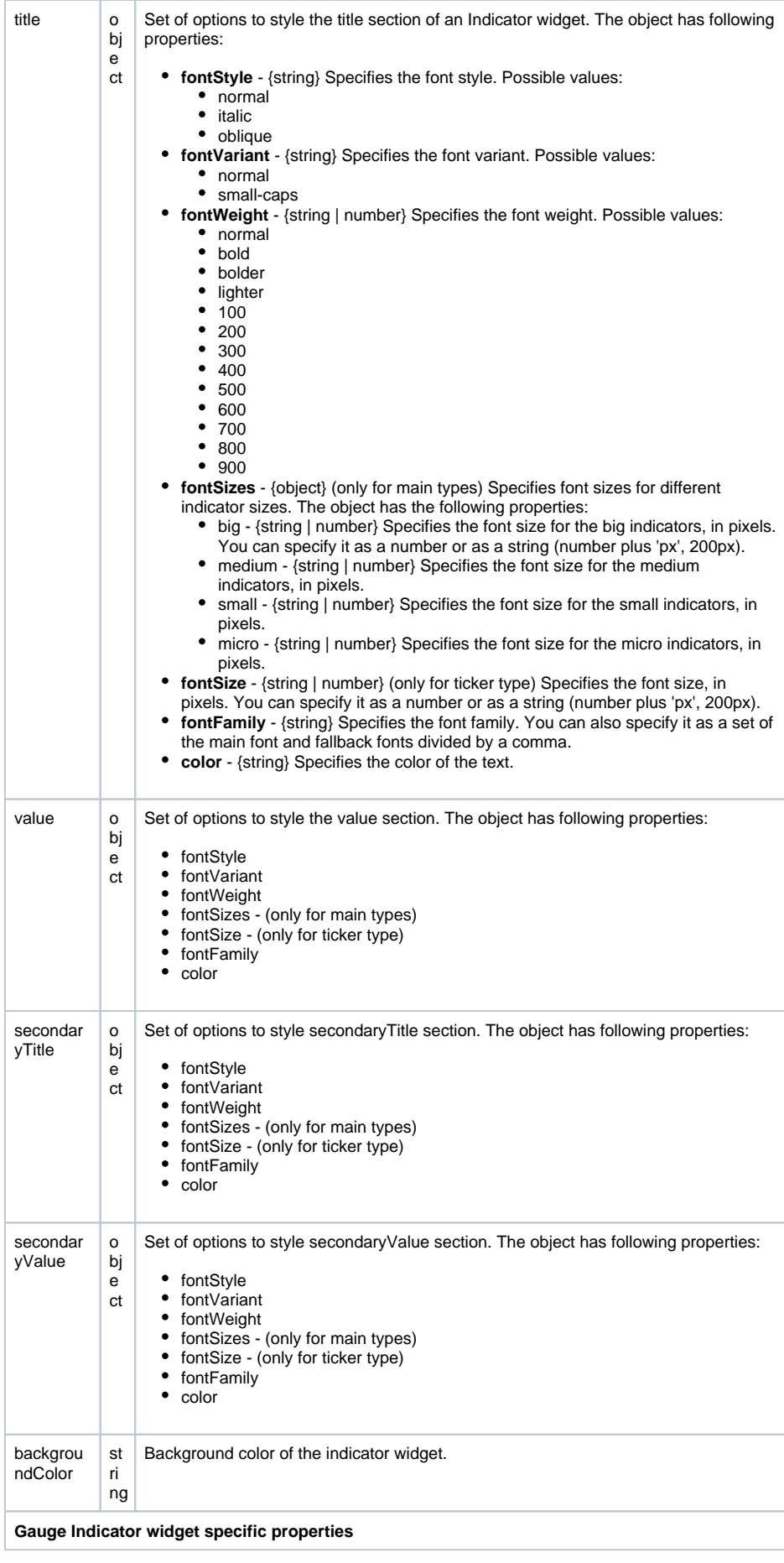

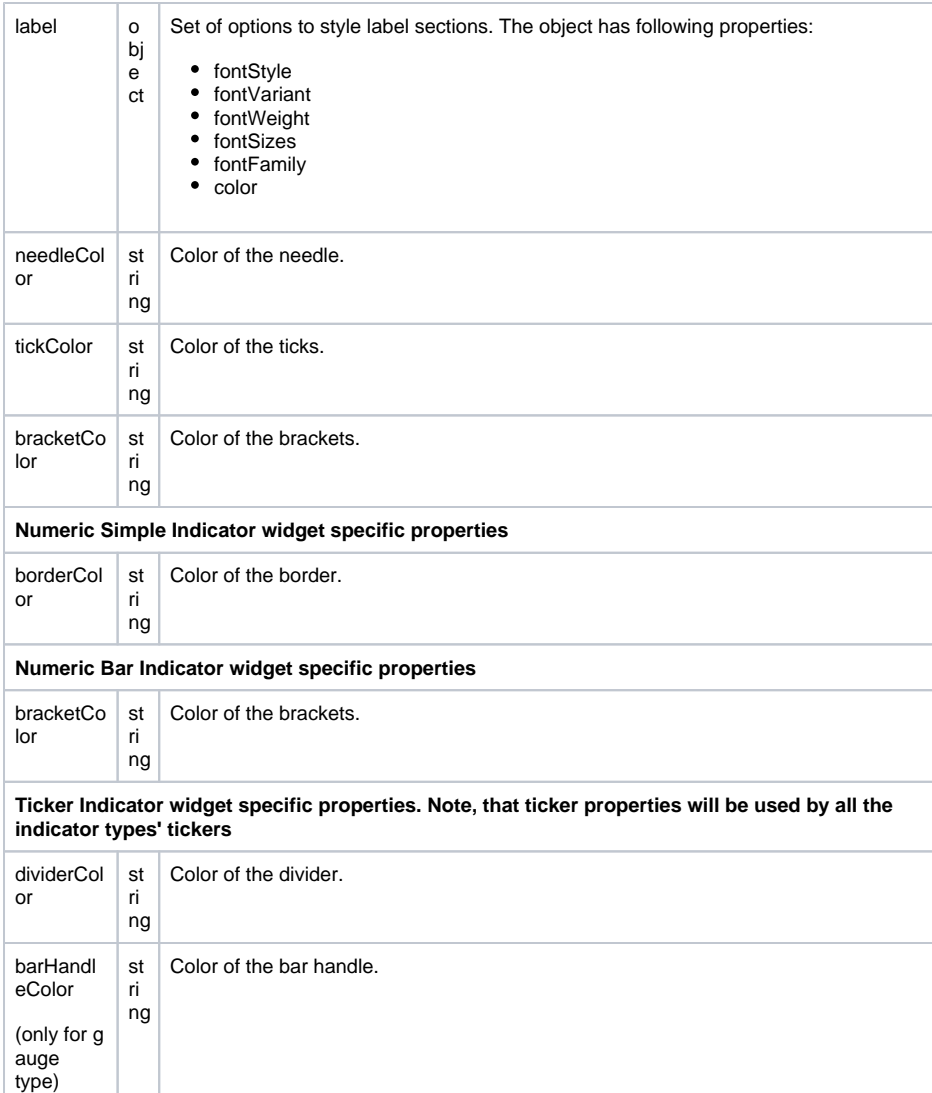

# <span id="page-16-0"></span>Global Events

### **Prism.On**

Global events are available for registration via prism.on(eventname).

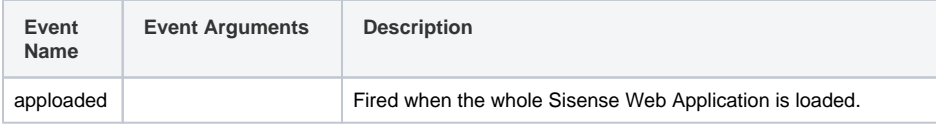

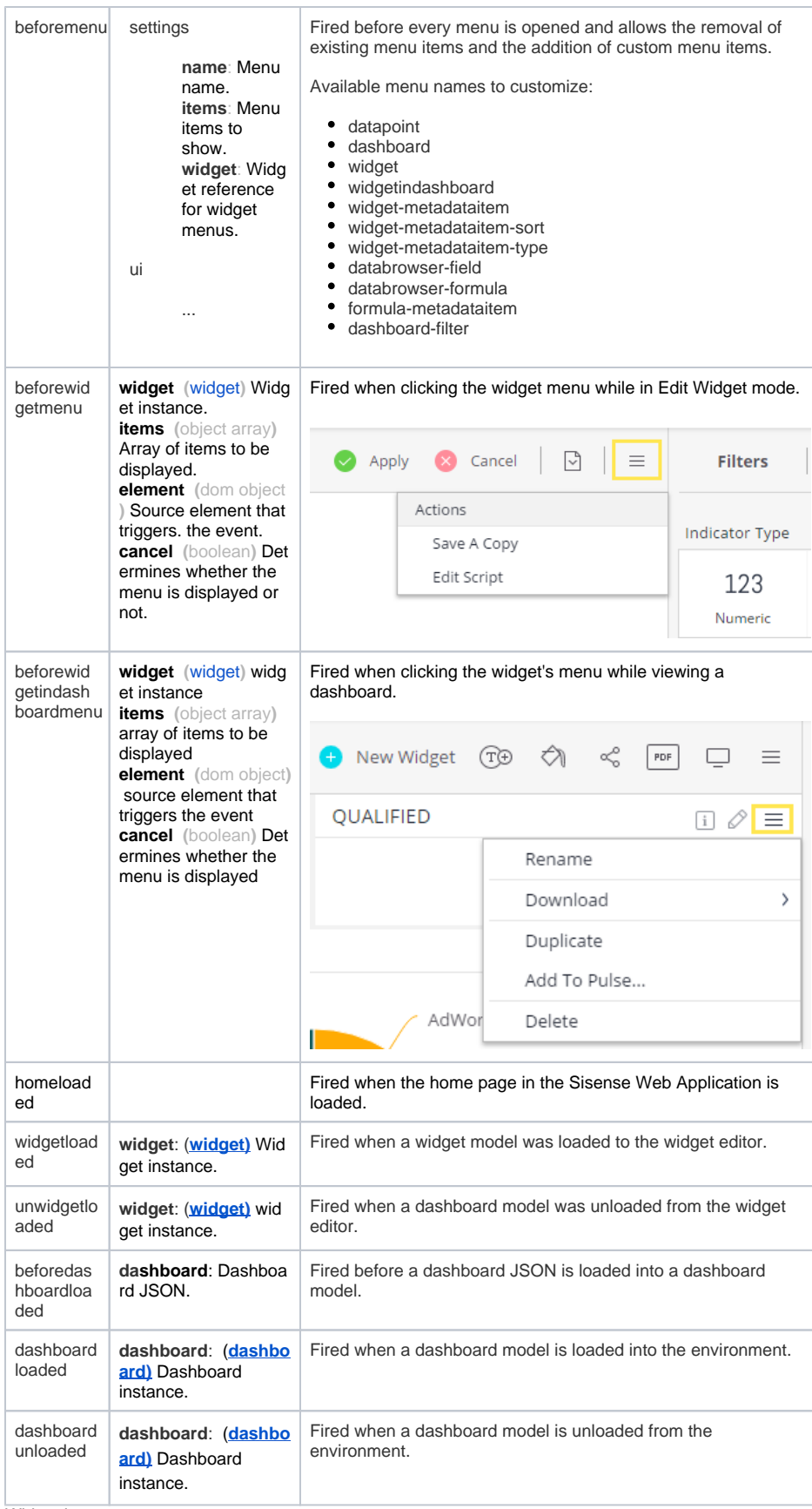

Widget instance.